## Part IV

 $C++$  as a better  $C$ 

<span id="page-0-0"></span>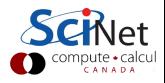

- **4** Comment style
- <sup>2</sup> Declare variables anywhere
- <sup>3</sup> Namespaces
- **4** Improved I/O approach
- **6** References
- **<sup>6</sup>** Improved memory allocation

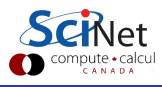

- C comments start with /\* and end with \*/
- $\bullet$  C++ allows comments which start with *II* and last until the end-of-the-line.
- In addition, C-style comments are still allowed.
- C99 shares this nicety.

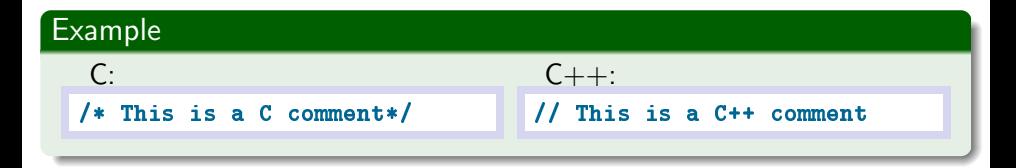

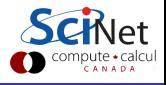

### Nice  $C_{++}$  features: Declare variables anywhere

- C: variables are declared at start of function or file.
- $\bullet$  C++: you can mix statements and variable declarations.
- C99 shares this nicety.

#### Example

```
C:
double f() \{double a,b;
   int c;
  a=5.2;
  b=3.1;
  for (c=0; c < 10; c++)a+=b:
  return a;
}
                                  C_{++}:
                                 double f() \{double a=5.2, b=3.1;
                                    for (int c=0; c < 10; c++)
                                       a+=b:
                                    return a;
                                 }
```
• In larger projects, name clashes can occur.

I had a 3d vector struct called vector. Then came along the Standard Template Library, which defined vector to be a general array. Before namespaces. I had to rename vector to Vector in all my code.

No more: put all functions, structs, . . . in a namespace:

```
namespace nsname {
   ...
```

```
}
```
- **•** Effectively prefixes all of ... with *nsname*::
- Many standard functions/classes are in namespace std.
- To omit the prefix, do "using namespace nsname;"
- Can selectively omit prefix, e.g., "using std::vector"

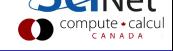

## Nice  $C++$  features:  $1/O$  streams

#### Standard input/error/output

- Streams objects handle input and output.
- All in namespace std.
- Global stream objects (header: <iostream>)
	- cout is for standard output (screen)
	- cout is the standard error output (screen)
	- cin is the standard input (keyboard)
- Use insertion operator  $\lt\lt$  for output:

std::cout << "Output to screen!" << std::endl;

(endl ends the line and flushes buffer)

• Use extraction operator >> for input:

```
std::cin >> variable;
```
• These operators figure out type of data and format.

CANAD

#### File stream objects (header:  $\langle$ fstream>)

o of stream is for output to file. Declare with filename: good to go!

```
std::ofstream file("name.txt");
file << "Writing to file";
```
**o** ifstream is for input from a file. Declare with filename: good to go!

```
std::ifstream file("name.txt");
int i;
file \rightarrow i;
```
• Can also open and close by hand.

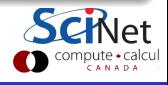

## Nice  $C_{++}$  features:  $1/O$  streams

#### Example

 $C:$ 

```
double a,b,c;
FILE* f;
scanf(f, "\frac{1}{1} \frac{1}{1} \frac{1}{1} \frac{1}{1}", &a, &b, &c);
f = fopen("name.txt", "W");
fprintf(f, "\lambdalf \lambdalf \lambdalf n", a, b, c);
fclose(f);
```
 $C_{++}$ :

```
using namespace std;
double a,b,c;
cin \gg a \gg b \gg c;
ofstream f("name.txt");
f << a << b << c << endl;
```
compute • calcu

# Nice C++ features: I/O Streams

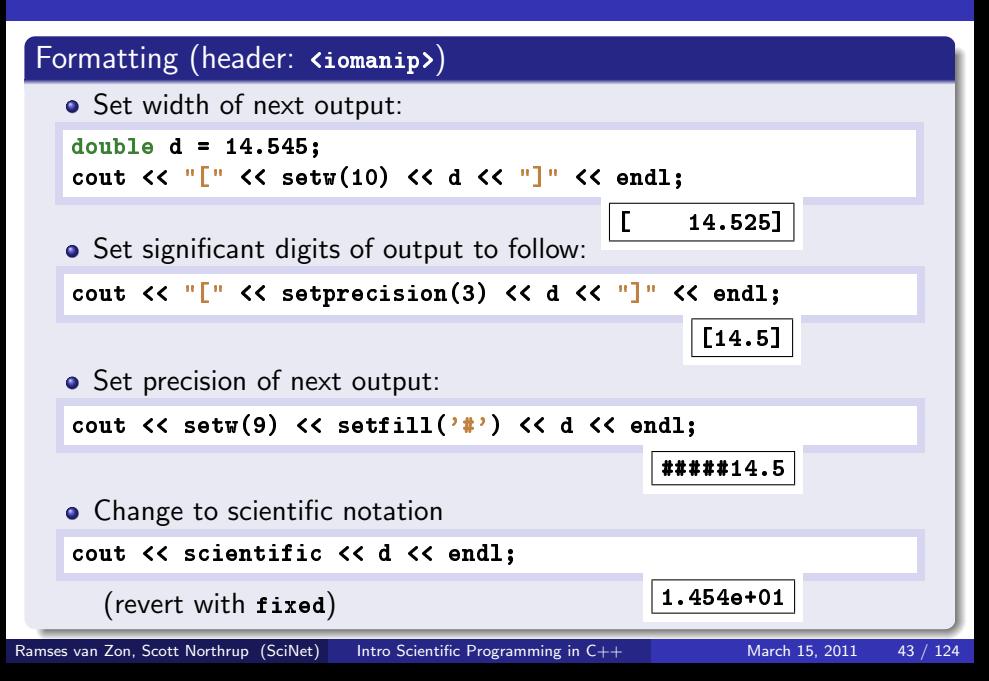

### Gotcha: text (ASCII) versus binary I/O

While easy, writing ASCII is rarely the best choice in scientific code. "What is wrong with ASCII," you ask, "isn't it nice that it is readable?"

- ASCII typically doesn't preserve the data's accuracy.
- ASCII typically takes more space than writing binary.
- Writing and reading ASCII is much slower than binary: Writing 128M doubles

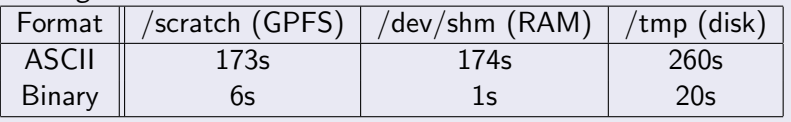

### Writing binary

std::ofstream has a write(char\*,int) member function.

std::ifstream has a read(char\*,int) member function.

Remember sizeof!

## Nice  $C_{++}$  features: References

- A reference gives another name to an existing object.
- References are similar to pointers.
- Do not use pointer dereferencing  $(-)$ , but a period.
- Cannot be assigned null.

### Standalone definition (rare)

type  $x$  name = object;

- o object has to be of type type.
- name is a reference to object.
- $\bullet$  name points to *object*, i.e., changing name changes *object*.
- Members accessed as *name.membername* (as you would for  $object)$ .

#### Definition as arguments of a function

returntype functionname(type & name, ...);

### Example

To change a function argument, need a pointer in C:

```
void makefive(int * a) {
  *a = 5;
} ...
int b = 4:
makefive(&b); /* b now holds 5 */
```
 $C++:$  can pass by reference using  $\&:$ 

```
void makefive(int & a){
  a = 5;
} ...
int b = 4:
makefive(b); /* b now holds 5 */
```
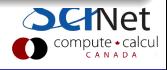

## Nice  $C_{++}$  features: References

### Gotcha: Avoid copies of objects in function calls

#### Compare these two functions

```
struct Point3D {
      double x,y,z;
};
void print1(Point3D a){
       std::cout \langle \langle a.x \langle \langle \cdot \rangle \rangle \rangle \langle \langle a.y \langle \langle \cdot \rangle \rangle \rangle \langle \langle a.z \langle \cdot \rangle \rangle std::endl;
}
void print2(Point3D& a){
       std::cout \langle \langle a.x \langle \langle \cdot \rangle \rangle \rangle \langle \langle a.y \langle \langle \cdot \rangle \rangle \rangle \langle \langle a.z \langle \cdot \rangle \rangle std::endl;
}
```
- Calling print1 copies the content of a to the stack (24 bytes).
- Calling print2 only copies the address of a to the stack (8 bytes).
- Memory copies are not cheap!
- If we do this with classes, a so-called constructor is called everytime print1 is called, whereas print2 still only copies 8 bytes.

## Nice C++ features: Improved memory allocation

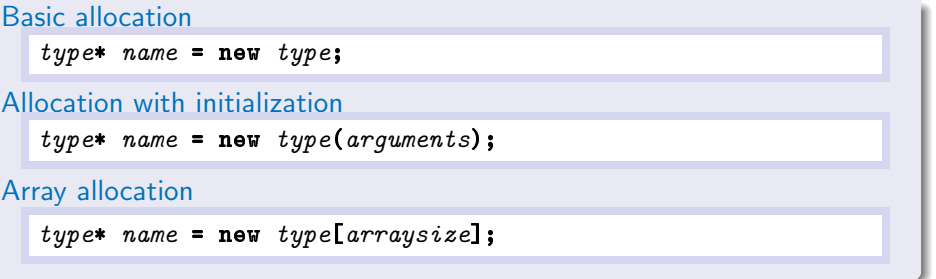

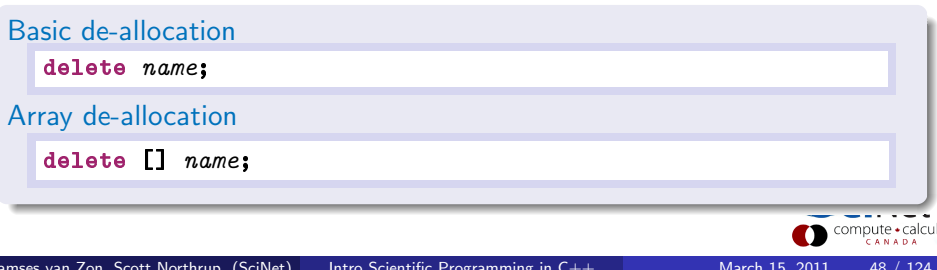

## Nice  $C_{++}$  features: Improved memory allocation

### Example

```
struct credit {
   long number, balance;
};
```

```
No more of this mess:
```

```
#include "stdlib.h"
struct credit* a;
double * b;
a = (struct credit*)malloc(sizeof(struct credit));
b = (double *) \text{malloc}(size of (double) * 10000);...
free(a); free(b);
```
Instead, simply:

```
\text{credit*} a = new credit:
double * b = new double [10000];
...
delete a; delete[] b;
```
#### HANDS-ON 1:

Use these nice  $c++$  features to rewrite the matrix routines and the main function.

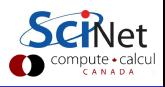

### Hands-on 1 - instructions

Make a directory for this course in your home directory, e.g.

```
$ mkdir scinetc++
```
- \$ cd scinetc++
- Copy the example directory from scinetcppexamples.tgz This is the matrix example that we looked at after the c review.
- Work from that new directory:

### \$ cd example

• Try to build the code

\$ make

• If successful, try to execute the program

\$ ./main

#### Every with me so far?

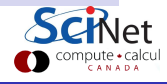

### Hands-on 1 - instructions continued

Copy the example directory to example nice, and work there:

```
$ cd \ldots$ cp -r example example nice
$ cd example nice
```
This will be the first  $c++$  version of the matrix example.

• Rename a the .c files to .cpp files:

```
$ mv main.c main.cpp
```
- \$ mv mymatrix.c mymatrix.cpp
- **Copy the makefile for this set of files from the example nice directory** in scinetcppexamples.tgz.
- Try to build and run the code

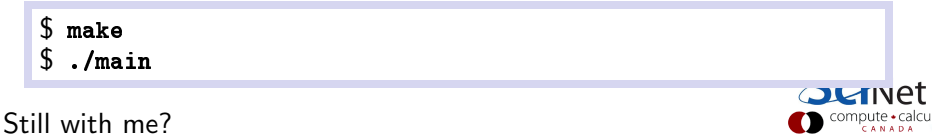

Modify the code to use (one at a time):

- $\bullet$  C++ comment style
- Declarations of iteration variables in for loops
- **3** Improved memory allocation
- <sup>4</sup> Improved I/O
- **6** References

Test that the code builds and runs after implementing each feature.

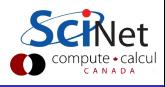

If you did not quite get there, or if you have a few remaining bugs:

- Copy the  $c++$  version I made, from the example nice directory in scinetcppexamples.tgz, so we can continue later.
- Test that the code builds and runs.
- Be sure to look at the source code and see if it make sense to you.

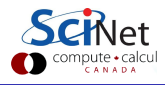